## SAP ABAP table /SLOAP/SWD\_SERVICE {SLOAS Service - structure for Web Dynpro}

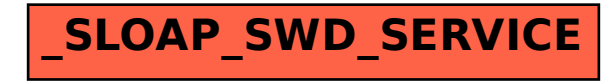